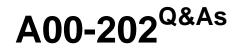

SAS advanced programming exam

# Pass SASInstitute A00-202 Exam with 100% Guarantee

Free Download Real Questions & Answers PDF and VCE file from:

https://www.leads4pass.com/a00-202.html

## 100% Passing Guarantee 100% Money Back Assurance

Following Questions and Answers are all new published by SASInstitute Official Exam Center

Instant Download After Purchase

- 100% Money Back Guarantee
- 😳 365 Days Free Update

Leads4Pass

800,000+ Satisfied Customers

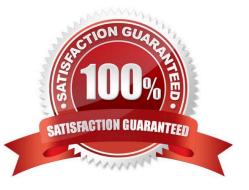

### **QUESTION 1**

The following SAS program is submitted:

%let value = .5;

%let add = 5;

%let newval = %eval(andvalue + andadd);

Which one of the following is the resulting value of the macro variable NEWVAL?

A. 5

B. 5.5

C. .5 + 5

D. null

Correct Answer: D

## **QUESTION 2**

Given the following SAS data sets ONE and TWO:

ONE TWO NUM CHAR1 NUM CHAR2

1 A 2 X

2 B 3 Y

4 D 5 V

The following SAS program is submitted creating the output table THREE:

data three;

set one two;

run;

THREE

NUM CHAR1 CHAR2

1 A 2 B 4 D 2 X 3 Y 5 V

Which one of the following SQL programs creates an equivalent SAS data set THREE?

A. proc sql; create table three as select \* from one outer union corr select \* from two; quit;

- B. proc sql; create table three as select \* from one outer union select \* from two; quit;
- C. proc sql;C.proc sql; create table three as select \* from one union select \* from two; quit;
- D. proc sql;D.proc sql; create table three as select \* from one union corr select \* from two; quit;

Correct Answer: A

## **QUESTION 3**

Which one of the following is true regarding the KEEP statement?

A. The KEEP statement is available in both the DATA and the PROC steps.

B. The KEEP statement selects the variables read from the input data set(s).

C. The KEEP statement applies to all data sets created within the same DATA step.

D. The KEEP statement applies only to the first data set created within the same DATA step if more than one data set is created.

Correct Answer: C

### **QUESTION 4**

Given the following SAS data sets ONE and TWO:

ONE TWO NUM CHAR1 NUM CHAR2

1 A1 2 X1

1 A2 2 X2

2 B1 3 Y

2 B2 5 V

4 D

The following SAS program is submitted creating the output table THREE:

proc sql;

create table three as

select one.num, char1, char2

from one, two

where one.num = two.num;

quit;

## THREE

NUM CHAR1 CHAR2

2 B1 X1 2 B1 X2 2 B2 X1 2 B2 X2

Which one of the following DATA step programs creates an equivalent SAS data set THREE?

A. data three; merge one two; by num; run;

- B. data three; set one; set two; by num; run;
- C. data three; C. data three; merge one (in = in1) two (in = in2); by num;

if in1 and in2;

run;

D. data three; D.data three; set one; do i = 1 to numobs; set two(rename = (num = num2)) point = i nobs = numobs; if num2 = num then output; end; drop num2; run;

Correct Answer: D

## **QUESTION 5**

Given the following SAS data set ONE:

ONE COUNTRY CITY VISIT

USA BOSTON 10

**UK LONDON 5** 

USA DALLAS

UK MARLOW 10

**USA BOSTON 20** 

UK LONDON 15

USA DALLAS 10

The following SAS program is submitted:

proc sql;

select country, city, sum(visit) as TOTAL

from one group by country, city order by country, total desc; quit;

Which one of the following reports is generated?

A. COUNTRY CITY TOTAL

UK MARLOW 10

UK LONDON 20

USA BOSTON 50

**USA DALLAS 20** 

**B. COUNTRY CITY TOTAL** 

UK LONDON 20

UK MARLOW 10

**USA BOSTON 50** 

USA DALLAS 20

C. COUNTRY CITY TOTAL

USA BOSTON 50

USA DALLAS 20

UK LONDON 20

**UK MARLOW 10** 

D. COUNTRY CITY TOTAL

UK MARLOW 10

UK LONDON 20

USA DALLAS 20

USA BOSTON 50

Correct Answer: B

### **QUESTION 6**

The following SAS program is submitted:

%let first = yourname;

%let last = first;

%put and and last;

Which one of the following is the result in the log of the %PUT statement?

- A. first
- B. andfirst
- C. yourname
- D. andyourname
- Correct Answer: C

## **QUESTION 7**

The following SAS program is submitted:

%macro test(var);

proc print data = sasuser.class;

where age > andvar;

run;

%mend;

Which type of parameter is the macro variable VAR?

- A. default
- B. keyword
- C. positional
- D. command
- Correct Answer: C

### **QUESTION 8**

Given the following SAS data sets ONE and TWO:

ONE TWO

### YEAR QTR BUDGET YEAR QTR SALES

------ 2001 3 500 2001 4 300

2001 4 400 2002 1 600

2002 1 700

The following SAS program is submitted:

proc sql;

select one.\*, sales

from one, two;

quit;

Which one of the following reports is generated?

A. YEAR QTR BUDGET SALES

2001 4 400 300

2002 1 700 600

**B. YEAR QTR BUDGET SALES** 

2001 3 500 .

2001 4 400 300

2002 1 700 600

C. YEAR QTR BUDGET SALES

2001 3 500 300

2001 4 400 300

2002 1 700 600

D. YEAR QTR BUDGET SALES

2001 3 500 300

2001 4 400 300

2002 1 700 300

2001 3 500 600

2001 4 400 600

2002 1 700 600

Correct Answer: D

## **QUESTION 9**

Which one of the following statements is true?

- A. The WHERE statement can be executed conditionally as part of an IF statement.
- B. The WHERE statement selects observations before they are brought into the PDV.
- C. The subsetting IF statement works on observations before they are read into the PDV.
- D. The WHERE and subsetting IF statements can be used interchangeably in all SAS programs.

Correct Answer: B

## **QUESTION 10**

The following SAS program is submitted:

data temp;

array points{2,3}\_temporary\_;

run;

Which one of the following is the maximum number of elements that are stored?

A. 2

B. 3

C. 5

D. 6

Correct Answer: D

## **QUESTION 11**

Given the following SAS data sets ONE and TWO:

ONE TWO

OBS COMMON X OBS COMMON Y

------ 1 A 10 1 A 1

2 A 13 2 A 3

3 A 14 3 B 4

4 B 9 4 B 2

5 C 8 5 C 5

6 C 14

The following SAS DATA step is submitted:

data combine;

merge one two;

by common;

run;

Which one of the following represents the data values stored in data set COMBINE?

- A. OBS COMMON X Y
- 1 A 10 1
- 2 A 13 3
- 3 A 14 3
- 4 B 9 4
- 5 B 9 2
- 6 C 8 5
- 7 C 14 5

B. OBS COMMON X Y

1 A 10 1

2 A 13 3

3 B 9 4

4 C 8 5

C. OBS COMMON X Y

- 1 A 10 1
- 2 A 13 3
- 3 B 14 4

4 B 9 2

5 C 8 5

D. OBS COMMON X Y

1 A 10 1

2 A 13 1

3 A 14 1

4 A 10 3

5 A 13 3

6 A 14 3

7 B 9 4

8 B 9 2

9 C 8 5

10 C 14 5

Correct Answer: A

## **QUESTION 12**

Which one of the following automatic SAS macro variables contains the return code from a previously executed step?

A. and RC

B. and ERR

C. and SYSRC

D. andSYSERR

Correct Answer: D

## **QUESTION 13**

The following SAS program is submitted:

data temp;

array points{3,2}\_temporary\_ (10,20,30,40,50,60); score = points{2,1}

run;

Which one of the following is the value of the variable SCORE in the data set TEMP?

A. 10

- B. 20
- C. 30

D. 40

Correct Answer: C

## **QUESTION 14** Given the following SAS data sets ONE and TWO: ONE TWO YEAR QTR BUDGET YEAR QTR SALES ----- 2001 3 500 2001 4 300 2001 4 400 2002 1 600 2002 1 700 The following SAS program is submitted: proc sql; select one.\*, sales from one, two where one.year = two.year; quit; Which one of the following reports is generated? A. YEAR QTR BUDGET SALES 2001 4 400 300 2002 1 700 600 **B. YEAR QTR BUDGET SALES** 2001 3 500 . 2001 4 400 300 2002 1 700 600 C. YEAR QTR BUDGET SALES 2001 3 500 300 2001 4 400 300 2002 1 700 600

- D. YEAR QTR BUDGET SALES
- 2001 3 500 300
- 2001 4 400 300
- 2002 1 700 300
- 2001 3 500 600
- 2001 4 400 600
- 2002 1 700 600
- Correct Answer: C

### **QUESTION 15**

Given the following SAS data sets ONE and TWO:

ONE TWO NUM CHAR1 NUM CHAR 2

1 A1 2 X1

1 A2 2 X 2

2 B1 3 Y

2 B2 5 V

### 4 D

The following SAS program is submitted creating the output table THREE:

proc sql;

create table three as

select one.num, char1, char2

from one, two

where one.num = two.num;

quit;

THREE

NUM CHAR1 CHAR2

2 B1 X1 2 B1 X 2 2 B2 X 1 2 B2 X 2

Which one of the following DATA step programs creates an equivalent SAS data set THREE?

A. data three; merge one two; by num; run;

Leads4Pass

B. data three; set one; set two; by num; run; merge one two; by num; run;

C. data three; set one; set two; by num; run; by num; run;

D. data three; set one; do i = 1 to numobs; set two(rename = (num = num2)) point = i nobs = numobs; if num2 = num then output; end; drop num2; run;

Correct Answer: D

A00-202 PDF Dumps

A00-202 VCE Dumps

A00-202 Study Guide